# ГОСУДАРСТВЕННОЕ ПРОФЕССИОНАЛЬНОЕ ОБРАЗОВАТЕЛЬНОЕ УЧРЕЖДЕНИЕ ТУЛЬСКОЙ ОБЛАСТИ «ТУЛЬСКИЙ ЭКОНОМИЧЕСКИЙ КОЛЛЕДЖ»

УТВЕРЖДАЮ ГПОУ ТО «ТЭК» **. Макарова PHKa3 No 355 60 27» августа** 2021 года

### **РАБОЧАЯ ПРОГРАММА**

# **ПРОФЕССИОНАЛЬНОГО МОДУЛЯ**

# **ПМ.02 СОЗДАНИЕ ГРАФИЧЕСКИХ ДИЗАЙН-МАКЕТОВ**

**ПРОГРАММА ПОДГОТОВКИ КВАЛИФИЦИРОВАННЫХ РАБОЧИХ СЛУЖАЩИХ ПО ПРОФЕССИИ СРЕДНЕГО ПРОФЕССИОНАЛЬНОГО ОБРАЗОВАНИЯ 54.01.20 ГРАФИЧЕСКИЙ ДИЗАЙНЕР**

> Щекино 2021 год

Рабочая программа профессионального модуля разработана на основе Федерального государственного образовательного стандарта (далее - ФГОС) по специальности среднего профессионального образования (далее СПО) **54.01.20 Графический дизайнер,** утвержденного приказом Министерфтва образования и науки Российской Федерации 9 декабря 2016 года № 1543.

Организация-разработчик: **Государственное профессиональное образовательное учреяедение Тульской области «Тульский экономический колледж»**

Разработчики:

**Панюхина Полина / Евгеньевна,** преподаватель государственного профессионального образовательного учреждения Тульской экономический колледж» .

Рабочая программа рассмотрена и одобрена предметно-цикловой комиссией  $\mathbb{N}_2$  3 Государственного профессионального образовательного учреждения Тульской области «Тульский экономический колледж» Рабочая программа рассмотрена и одобрена предметно-циклов<br>Государственного профессионального образовательного учревобласти «Тульский экономический колледж»<br>Утверждена протоколом № 1 от «27» августа 2021 года<br>Председател

Утверждена протоколом № 1 от «27» августа 2021 года

Заместитель директора по учебной работе Е.З.Кошелева

«27» августа 2021 года

# **СОДЕРЖАНИЕ**

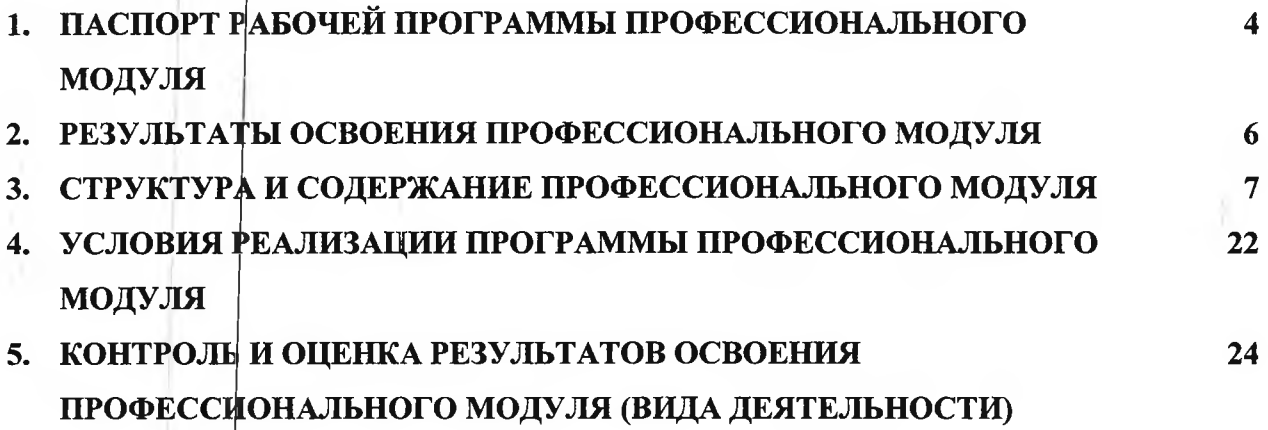

 $\frac{1}{16}$  and  $\frac{1}{16}$  and  $\frac{1}{16}$ 

 $\sim$   $\sim$ 

 $\frac{1}{2}$  ,  $\frac{1}{2}$  ,  $\frac{1}{2}$ 

 $\frac{1}{2} \left( \frac{1}{2} \left( \frac{1}{2} \right) \right) \left( \frac{1}{2} \right) \left( \frac{1}{2} \right) \left( \frac{1}{2} \right) \left( \frac{1}{2} \right) \left( \frac{1}{2} \right) \left( \frac{1}{2} \right) \left( \frac{1}{2} \right) \left( \frac{1}{2} \right) \left( \frac{1}{2} \right) \left( \frac{1}{2} \right) \left( \frac{1}{2} \right) \left( \frac{1}{2} \right) \left( \frac{1}{2} \right) \left( \frac{1}{2} \right) \left( \frac$ 

 $\mathbf{A} = \mathbf{0}$  , and  $\mathbf{A} = \mathbf{0}$ 

 $\sim$   $\sim$ 

 $\mathbb{E}$  strike

 $\mathcal{L}$  and  $\mathcal{L}$ 

a a signal

 $\frac{1}{2}$ 

3

 $\sigma$ 

 $\sim$   $\frac{1}{\sqrt{2}}$ 

 $\sim$   $\sim$   $\sim$   $\sim$   $\sim$   $\sim$ 

# <span id="page-3-0"></span>**1. ПАСПОРТ РАБОЧЕЙ ПРОГРАММЫ ПРОФЕССИОНАЛЬНОГО МОДУЛЯ**

# **НМ.02 СОЗДАНИЕ ГРАФИЧЕСКИХ ДИЗАЙН-МАКЕТОВ**

### **1.1. Область применения программы**

Рабочая программа производственной практики является частью программы подготовки квалифицированных рабочих, служащих соответствии ФГОС СПО **54.01.20 Графический дизайнер,** входящей укрупненную группу профессий 54.00.00 Изобразительное прикладные вилы искусств в части освоения основного вида деятельности (ВД): Создание графических **дизайн-макетов** ссответствующих профессиональных компетенций (ПК):

ПК 2.1. Планирование выполнение работ по разработке дизайн-макета на основе технического задания.

ПК 2.2. Определять потребности в программных продуктах, материалах и оборудовании при разработке дизайн-макета на основе технического задания.

ПК 2.3. Разрабатывать дизайн-макет на основе технического задания.

ПК 2.4. Осуществлять представление защиту разработанного дизайн- макета.

ПК 2.5. Осуществлять комплектацию контроль готовности необходимых составляющих дизайн-макета для формирования дизайн-продукта.

### **1.2. Цели задач модуля - требования результатам освоения модуля**

С целью овладения указанным видом деятельности и соответствующими профессиональными компетенциями студент ходе освоения профессионального модуля должен:

### **иметь практический опыт в:**

• воплощении авторских продуктов дизайна по основным направлениям графического дизайна: фирменный стиль корпоративный дизайн, многостраничный дизайн, информационный дизайн, дизайн упаковки.

### **уметь:**

- выбирать материалы и программное обеспечение с учетом их наглядных  $\overline{M}$ формообразующих свойств;
- выполнять эталонные образцы объекта дизайна в макете, материале и в интерактивной среде;
- сочетать в дизайн-проекте собственный художественный вкус и требования заказчика;
- выполнять технические чертежи или эскизы проекта для разработки конструкции изделия учетом особенностей технологии и тематикой;
- разрабатывать технологическую карту изготовления авторского проекта; реализовывать творческие идеи в макете;
- создавать целостную композицию на плоскости, в объеме и пространстве;
- использовать преобразующие методы стилизации и трансформации для создания новых форм;
- создавать цветовое единство;
- защищать разработанный дизайн-макет;
- выполнять комплектацию необходимых составляющих дизайн-макета для формирования дизайн-продукта.

#### **знать:**

- технологические, эксплуатационные и гигиенические требования, предъявляемые к материалам;
- современные тенденции в области дизайна;
- разнообразные изобразительные и технические приёмы и средства дизайн-проектирования

4

### **1.3. Количество часов на освоение программы профессионального модуля:**

максимальной учебной нагрузки студента - 1112 часа,

том числе: обязательной аудиторной учебной нагрузки студента –  $1072$  часов; самостоятельной работы студента - <sup>40</sup> часов; емностоятельной рассты студ<br>учебной практики - 216 часа; лесной практики - 210 часа,<br>производственной практики - 288 часов

 $\omega_{\rm c} \sim 2\omega$ المتفقية العاما  $\Delta \sim 10^{11}$  mass  $\Delta \sim 10^{11}$ 

 $\mathcal{L}_{\mathcal{A}}$  and  $\mathcal{L}_{\mathcal{A}}$  are the set of  $\mathcal{A}$ 

5

## **2. РЕЗУЛЬТАТЫ ОСВОЕНИЯ ПРОФЕССИОНАЛЬНОГО МОДУЛЯ**

### <span id="page-5-0"></span>**2.1. Результаты освоения профессионального модуля**

Результатом освоения программы профессионального модуля является овладение обучающимися видом профессиональной деятельности **ПМ.02 Создание графических дизайн-макетов,** том числе профессиональными (ПК) и общими (ОК) компетенциями:

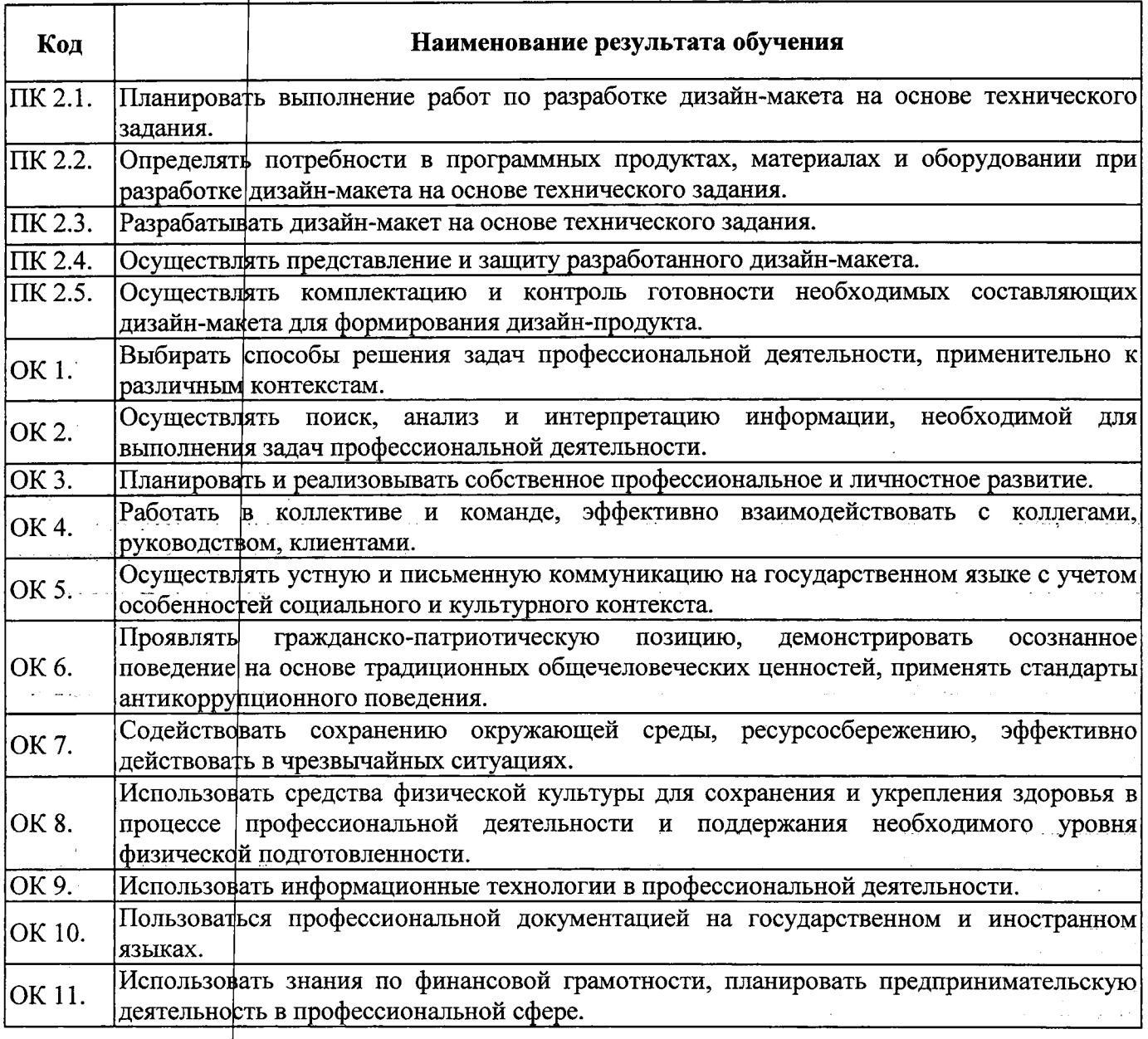

 $\label{eq:2.1} \mathcal{L}_{\mathcal{A}}(\mathcal{A}) = \mathcal{L}_{\mathcal{A}}(\mathcal{A}) = \mathcal{L}_{\mathcal{A}}(\mathcal{A}) = \mathcal{L}_{\mathcal{A}}(\mathcal{A})$ 

# **3. СТРУКТУРА СОДЕРЖАНИЕ ПРОФЕССИОНАЛЬНОГО МОДУЛЯ ПМ.02 СОЗДАНИЕ ГРАФИЧЕСКИХ ДИЗАЙН-МАКЕТОВ**

# **3.1. Тематический план профессионального модуля**

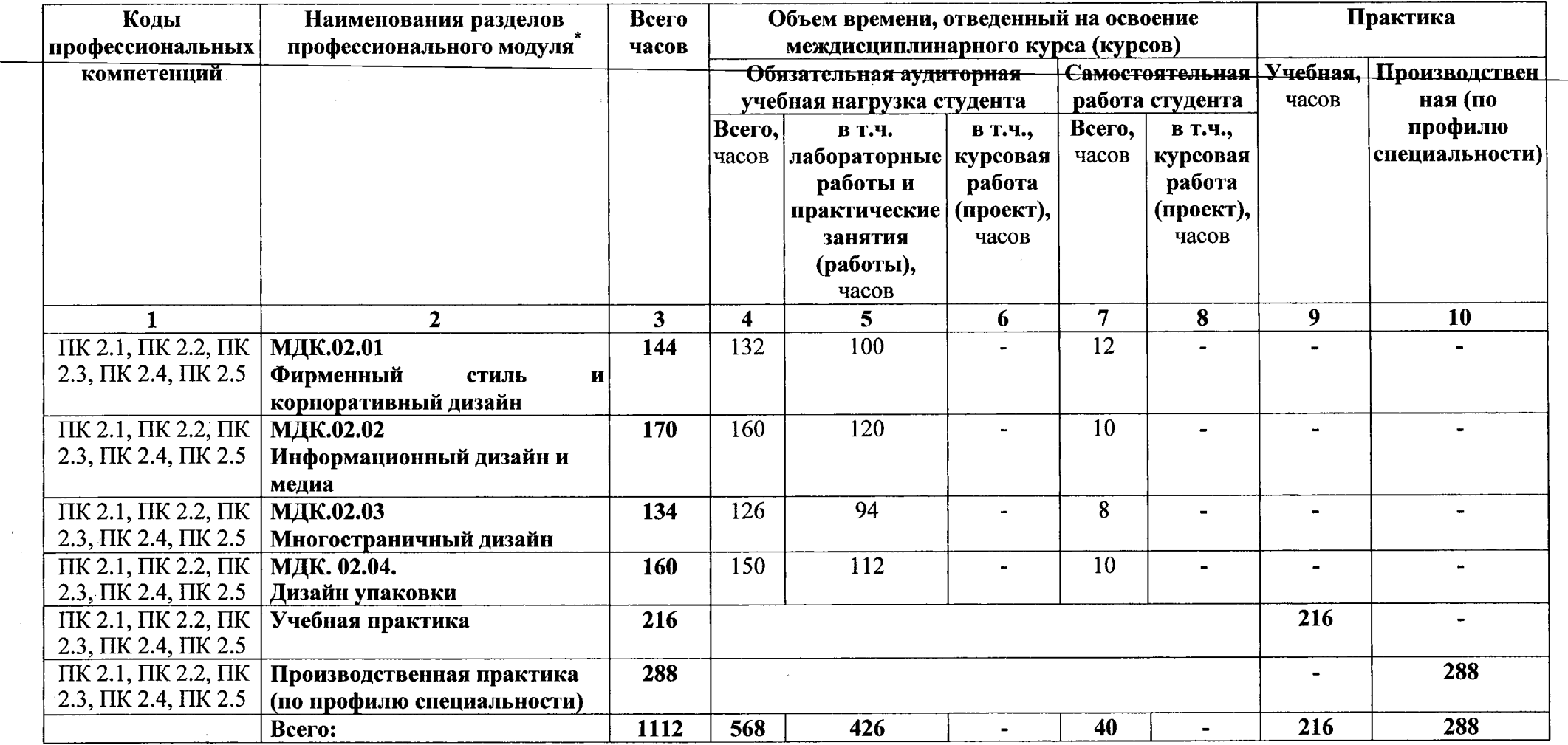

# **3.2. Содержание обучения по профессиональному модулю ПМ.02 СОЗДАНИЕ ГРАФИЧЕСКИХ ДИЗАЙН-МАКЕТОВ**

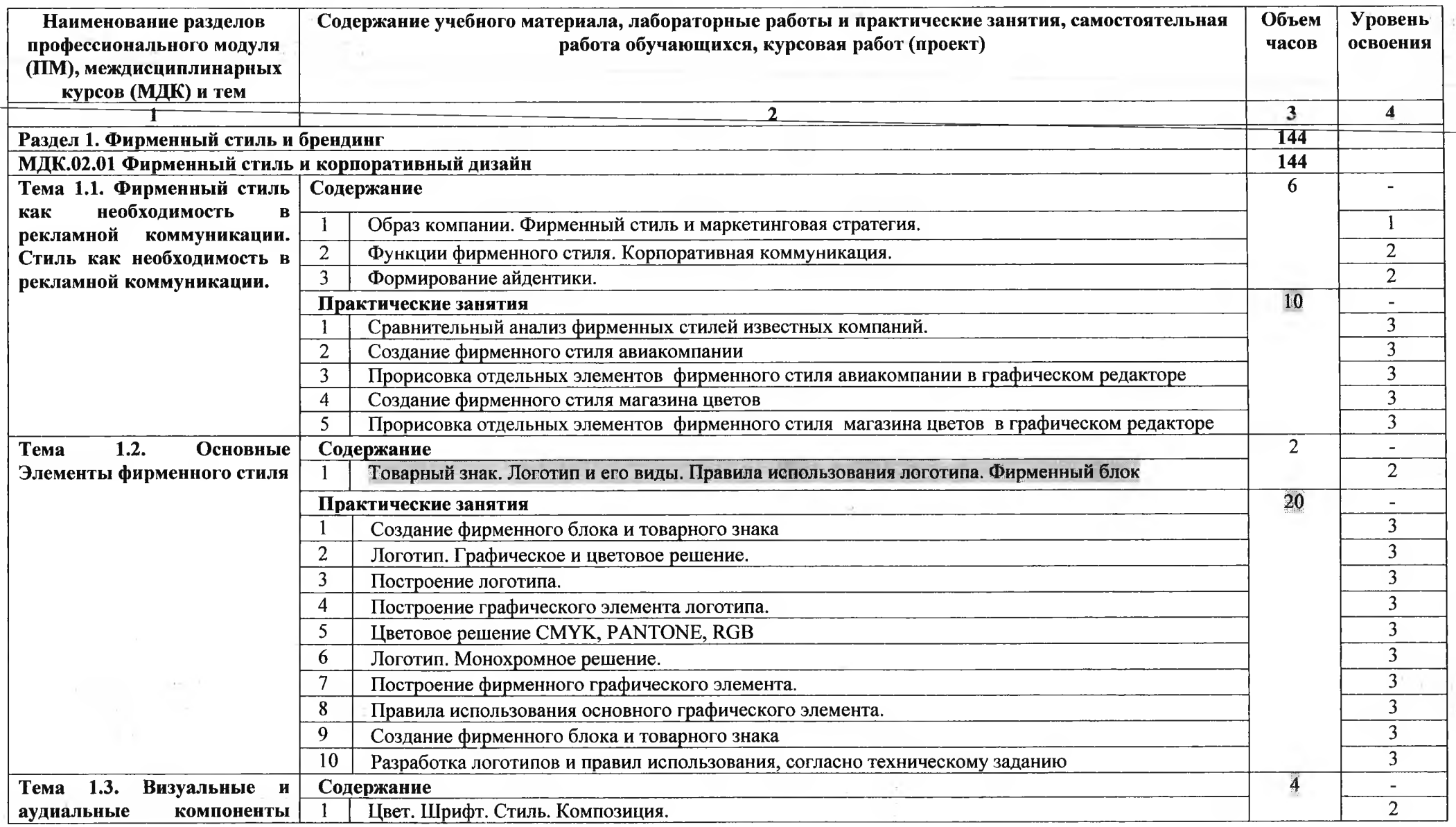

古玉

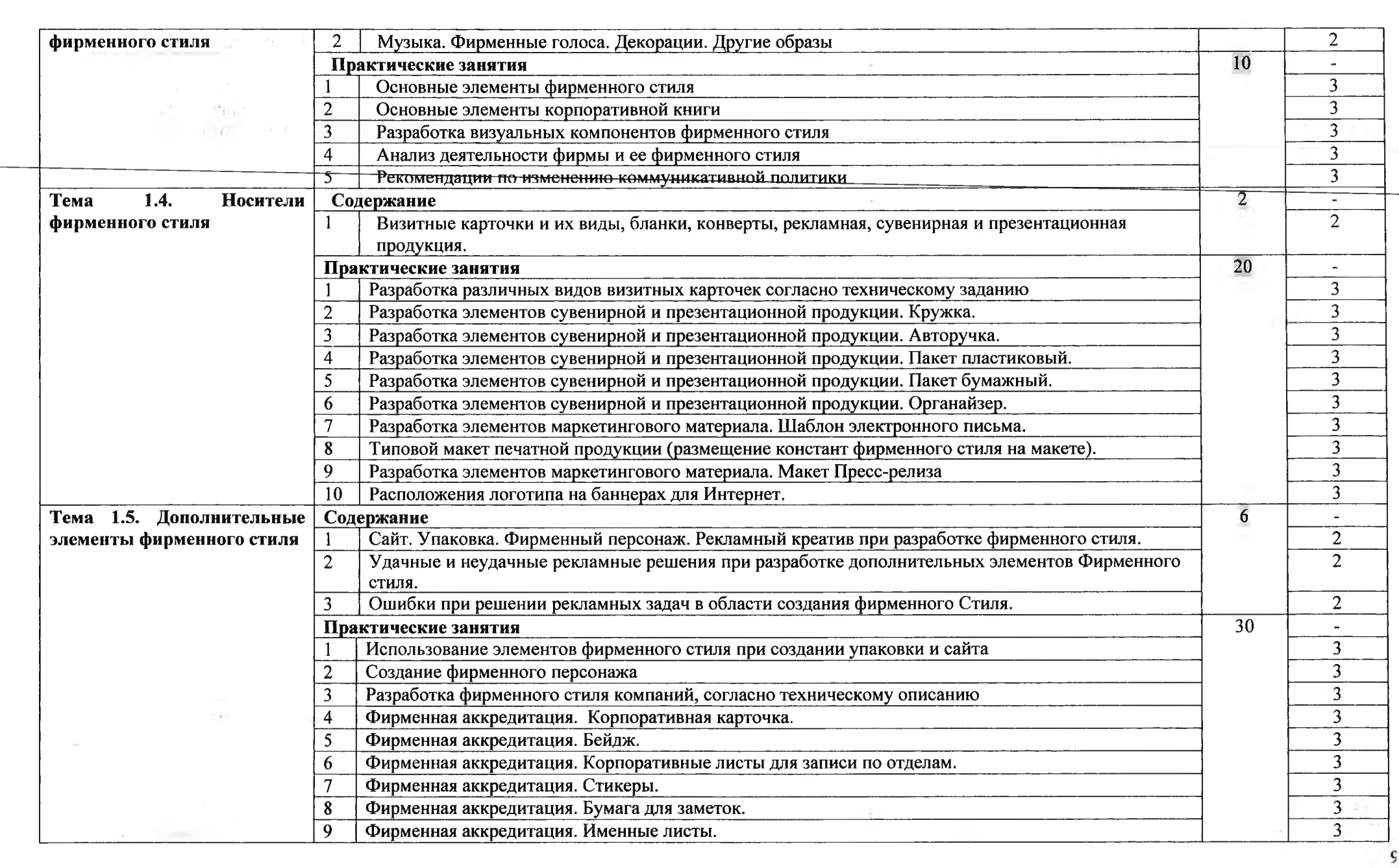

 $\mathsf{s}$ 

 $\mathcal{R}$ 

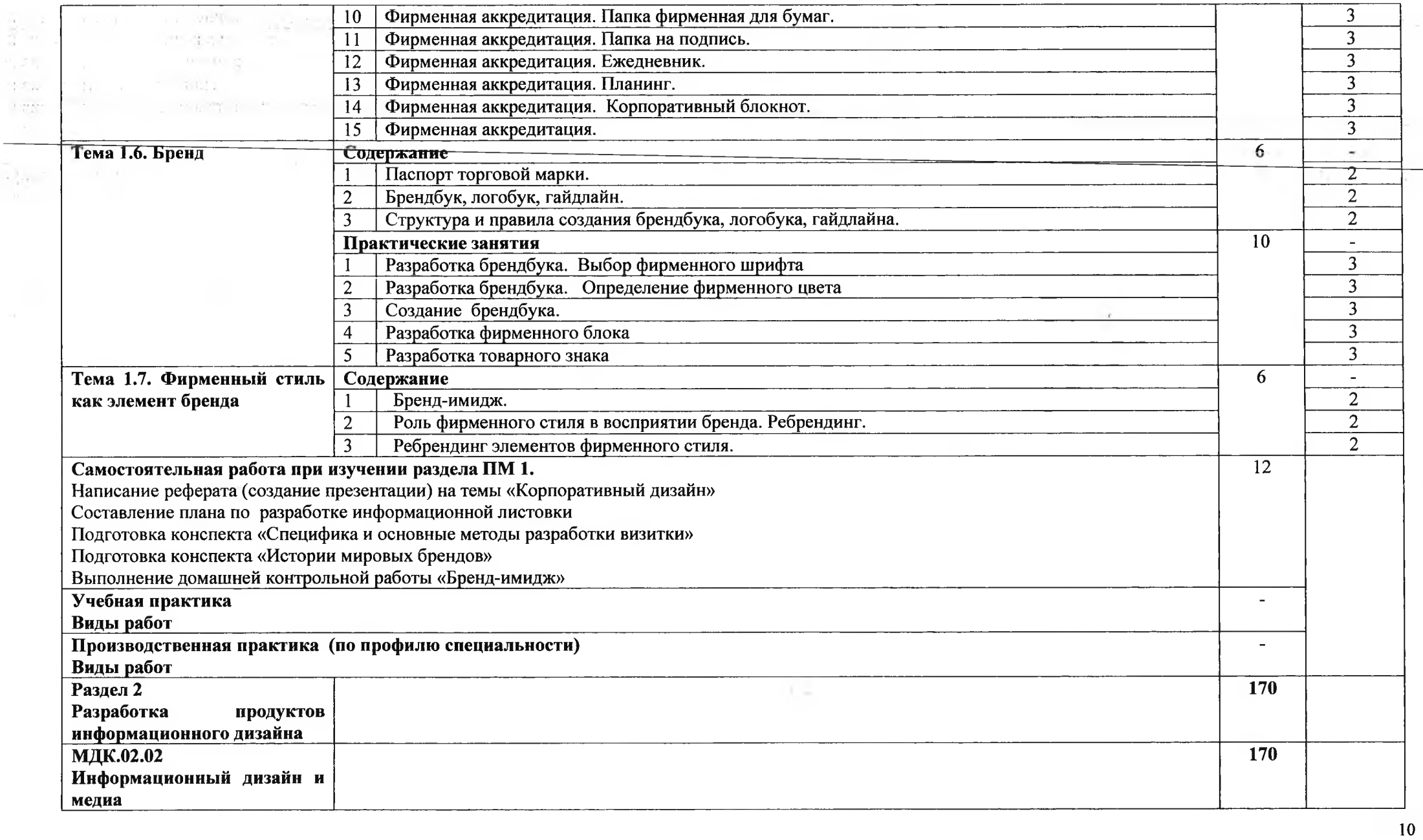

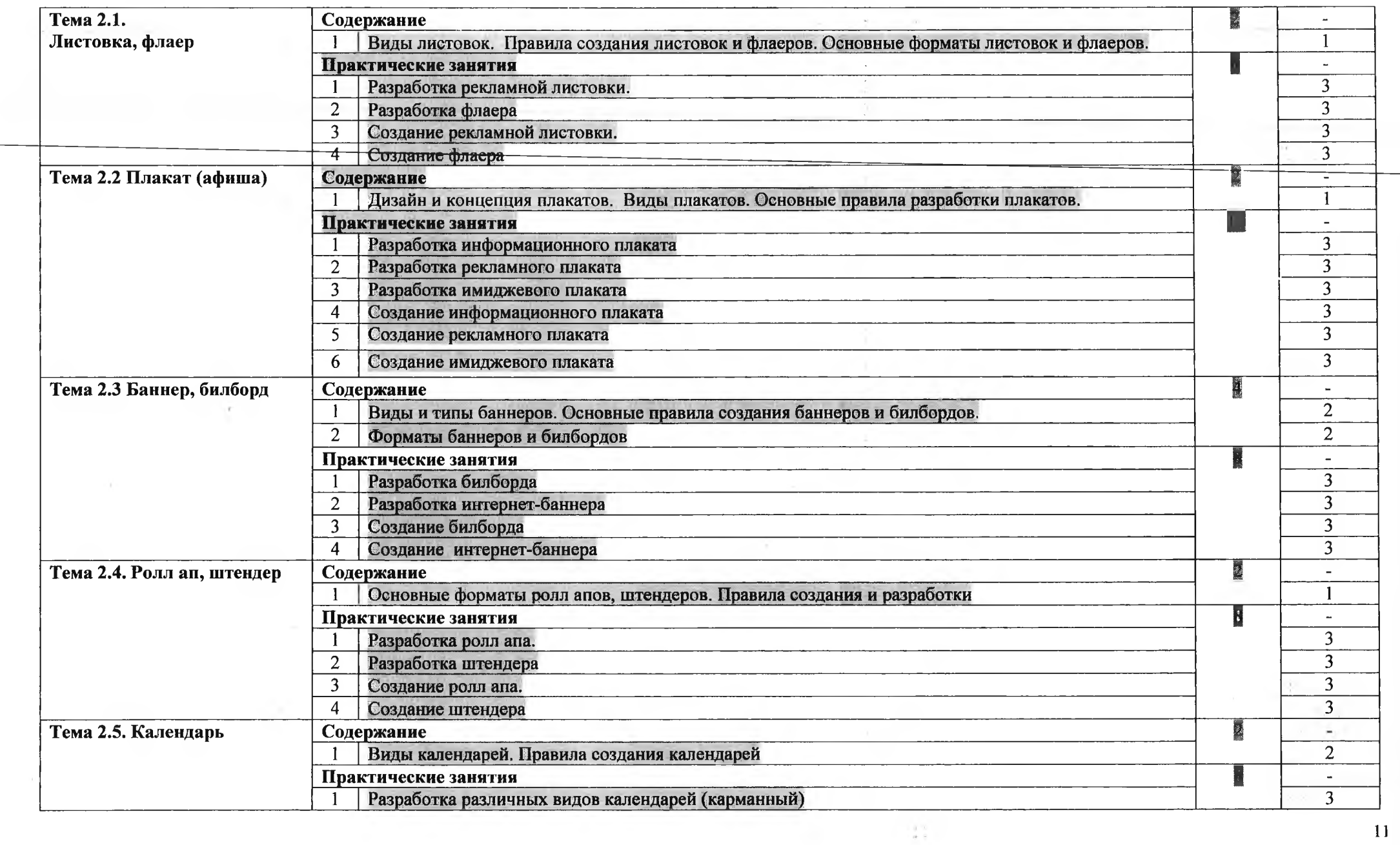

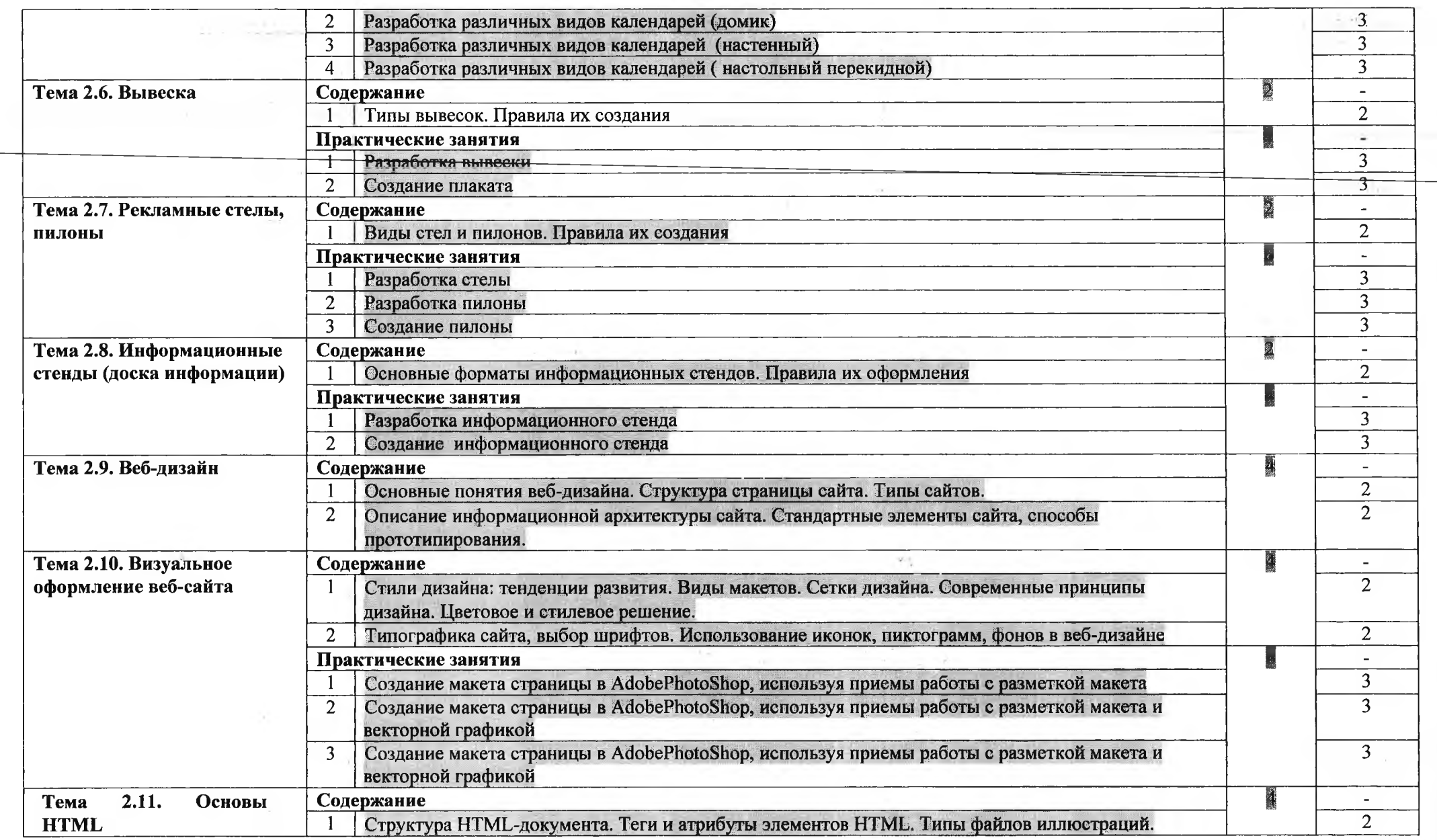

 $\mathcal{L}(\mathcal{F})$ 

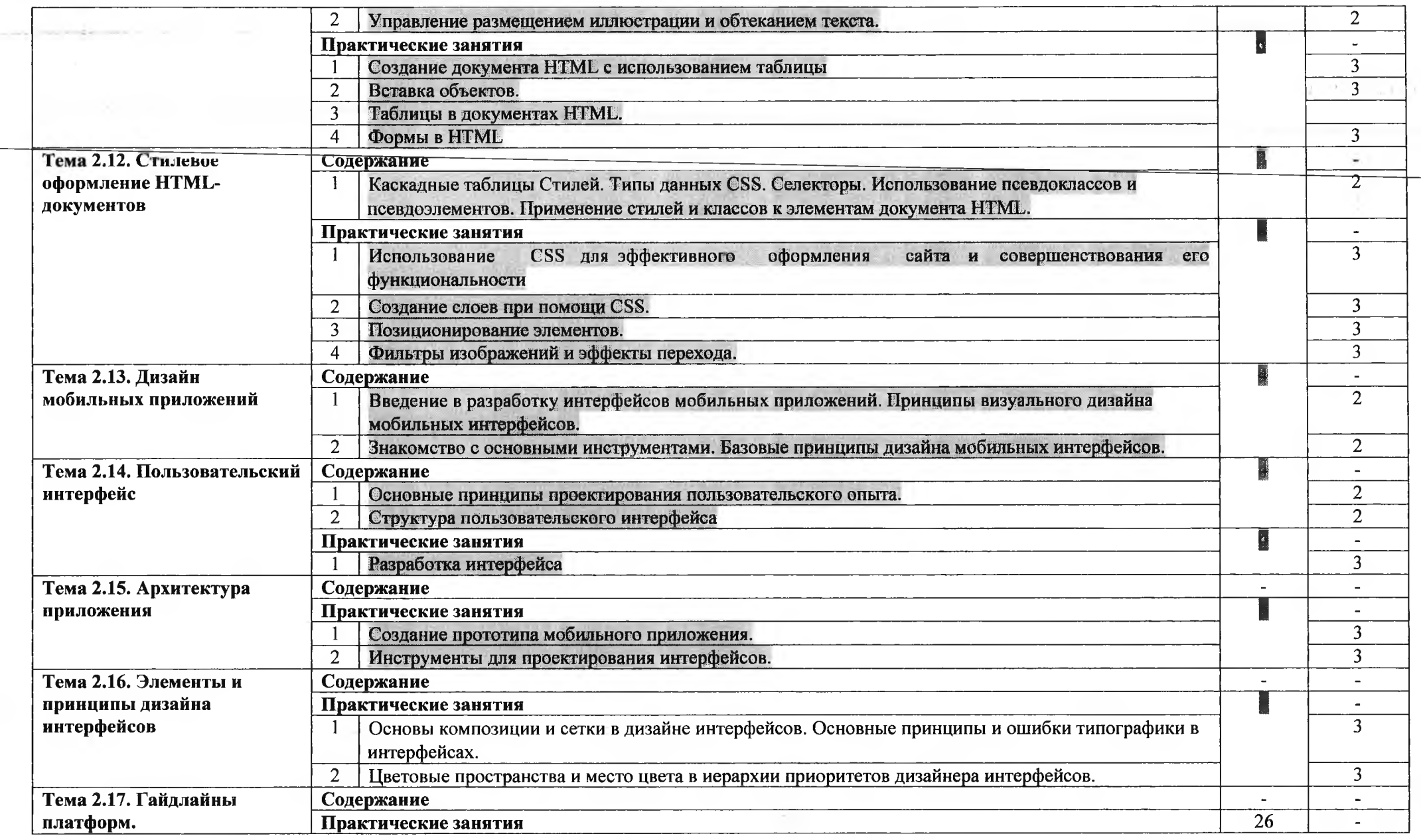

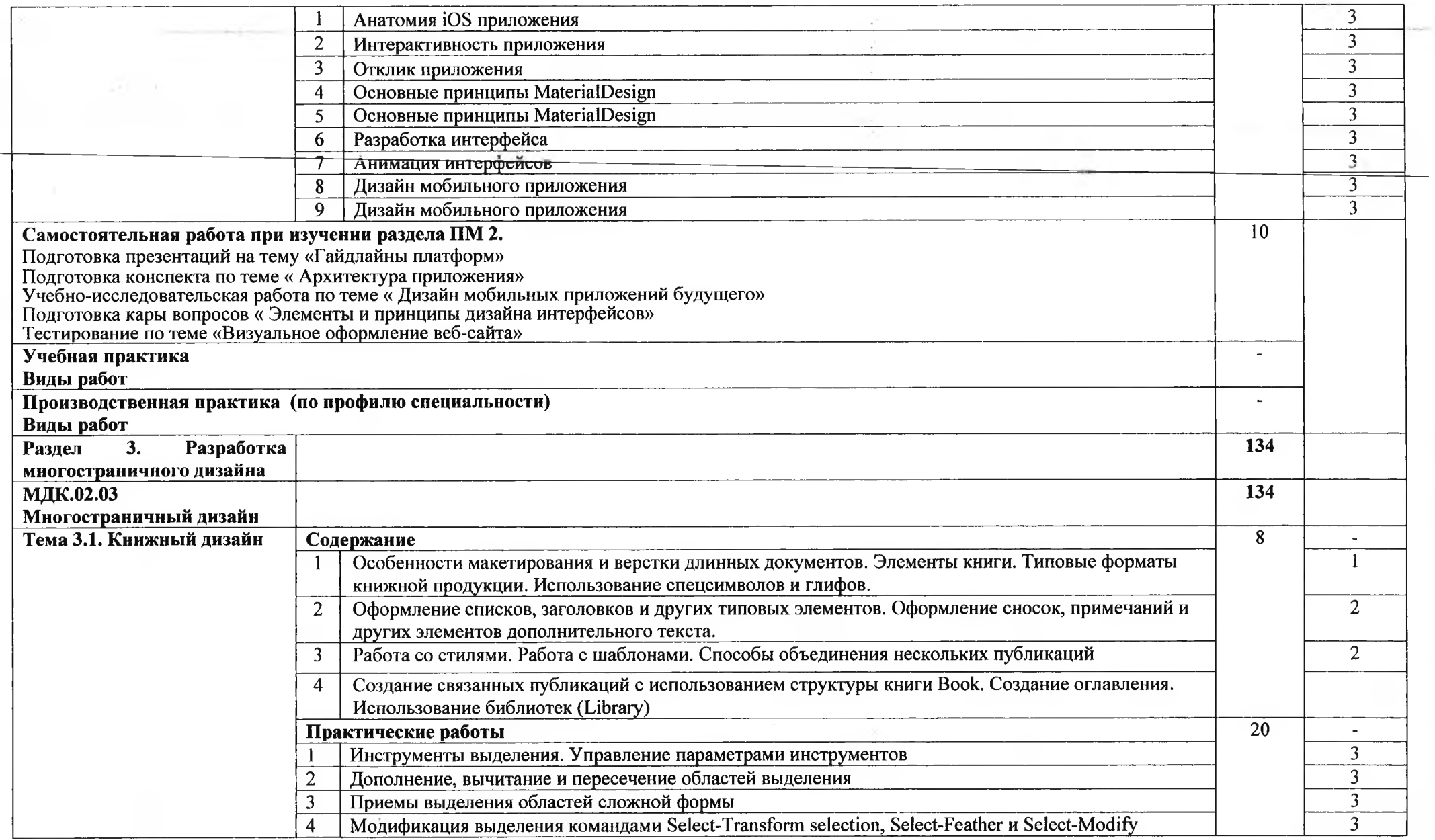

 $\sim 10^{-1}$ 

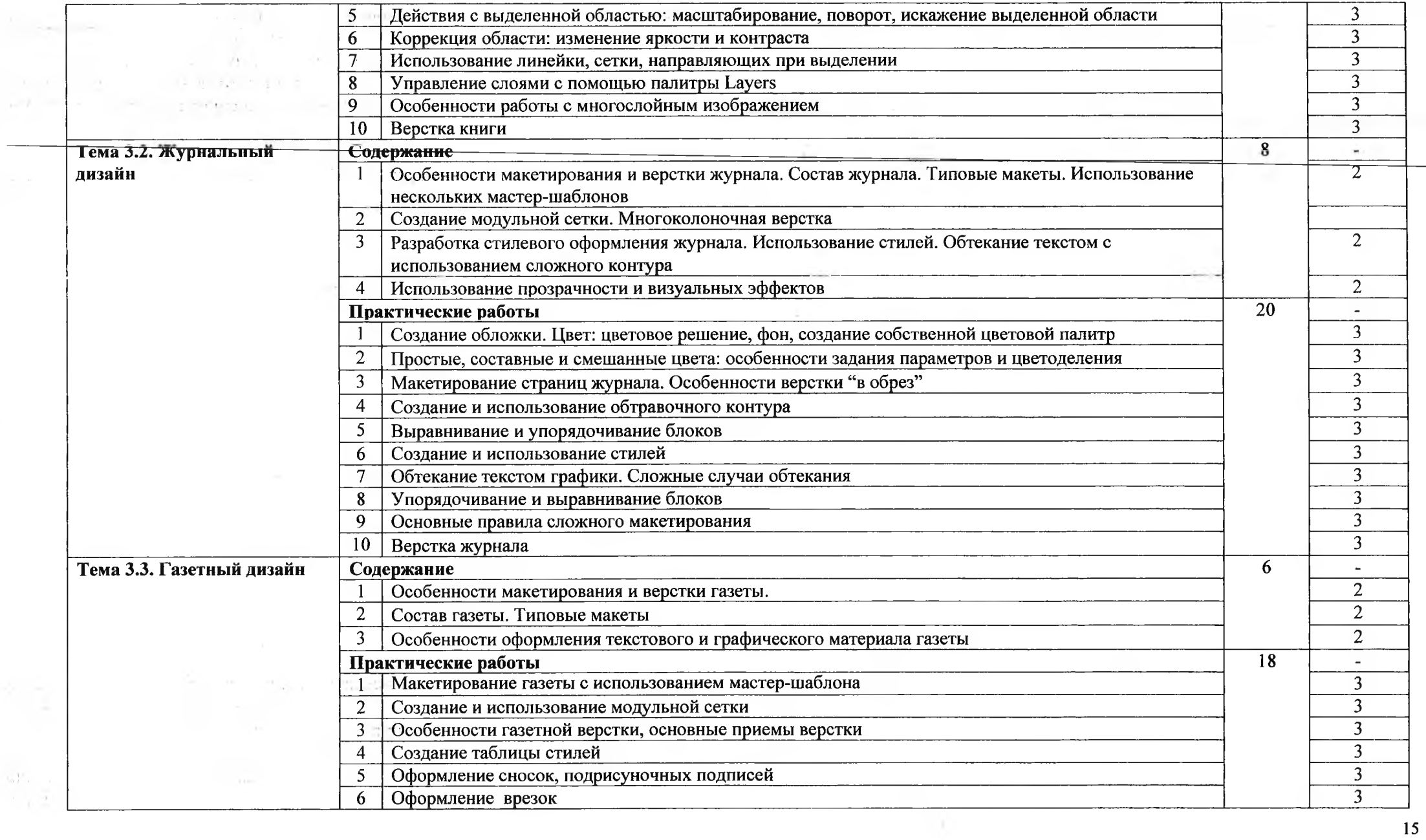

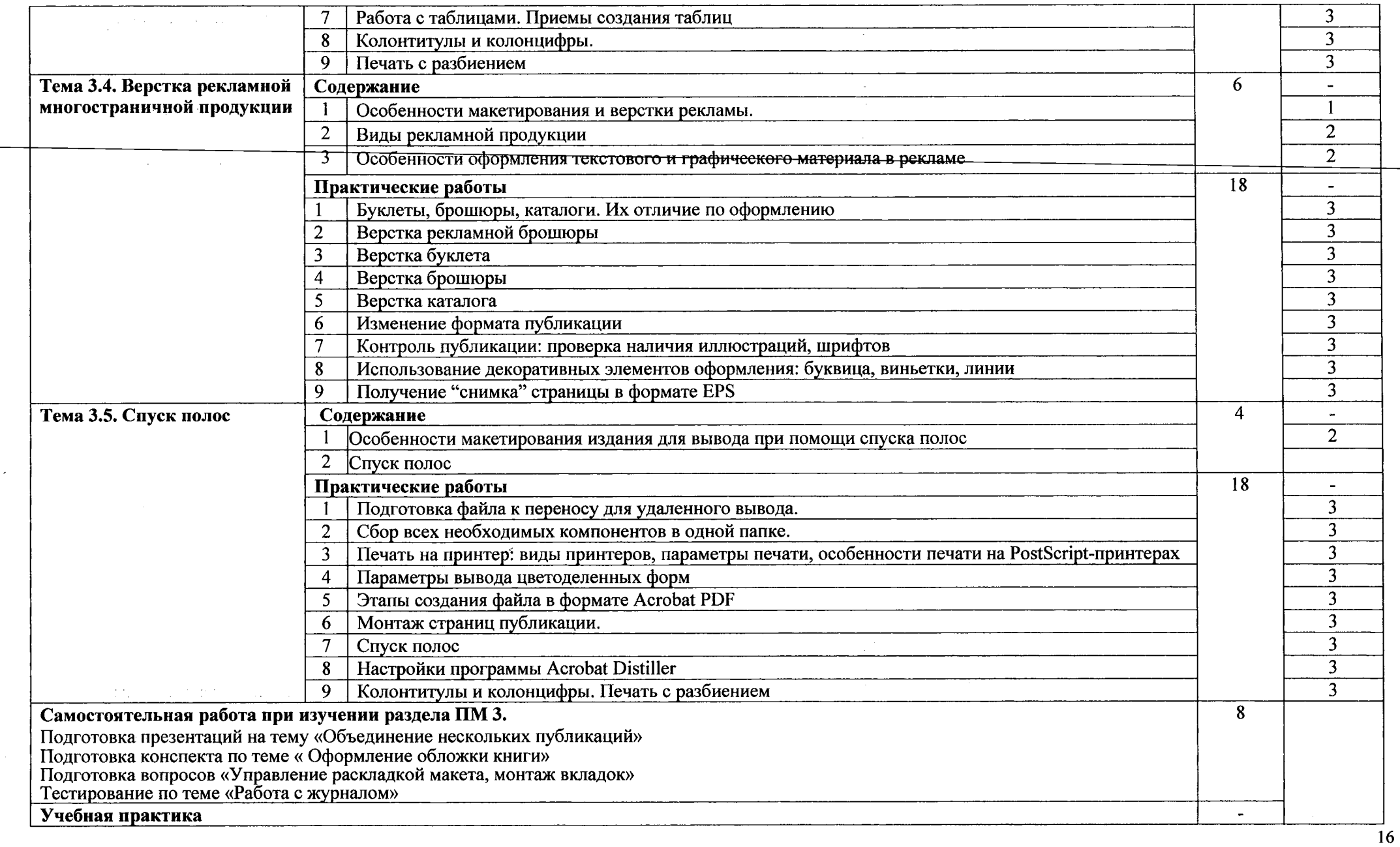

 $\mathcal{A}$ 

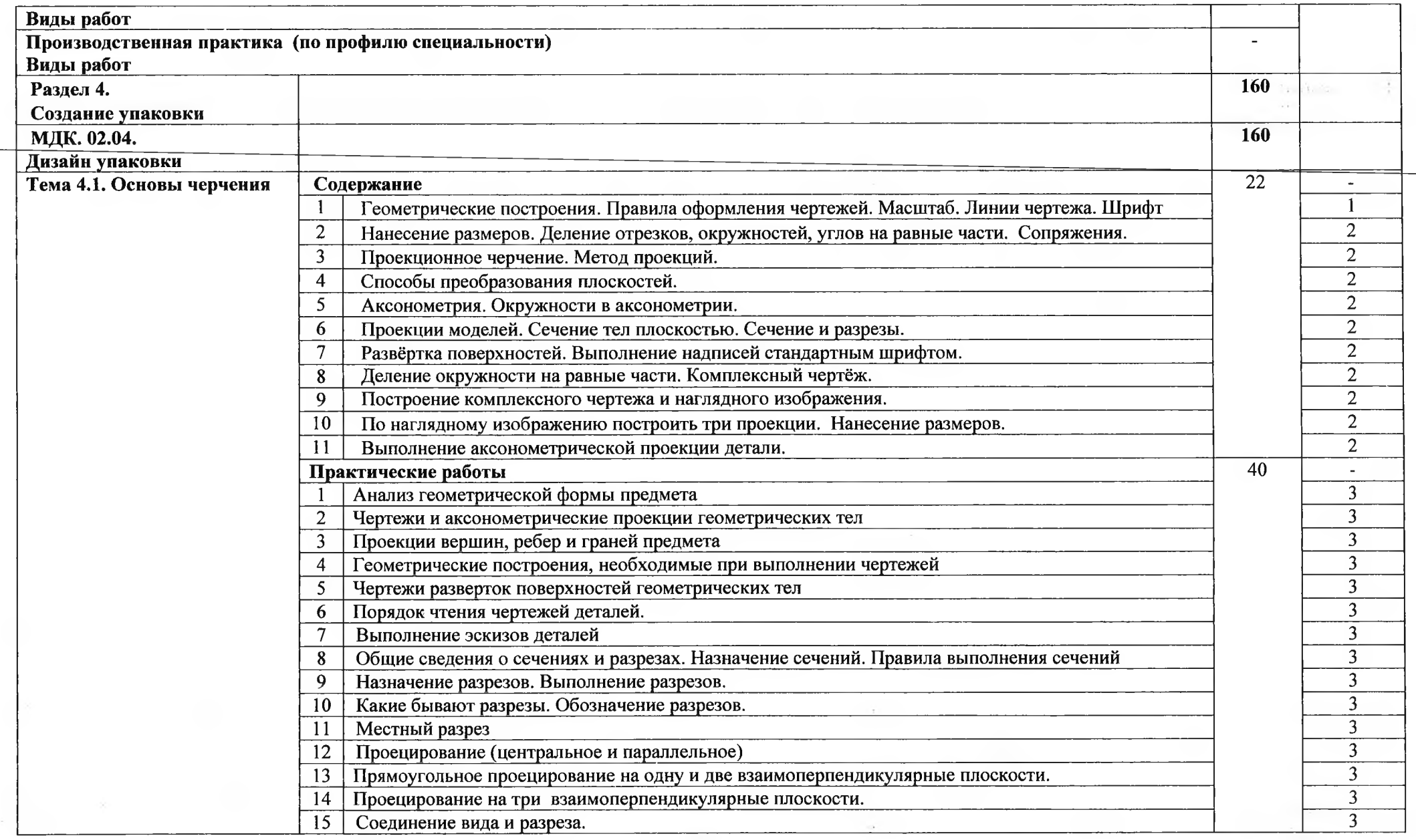

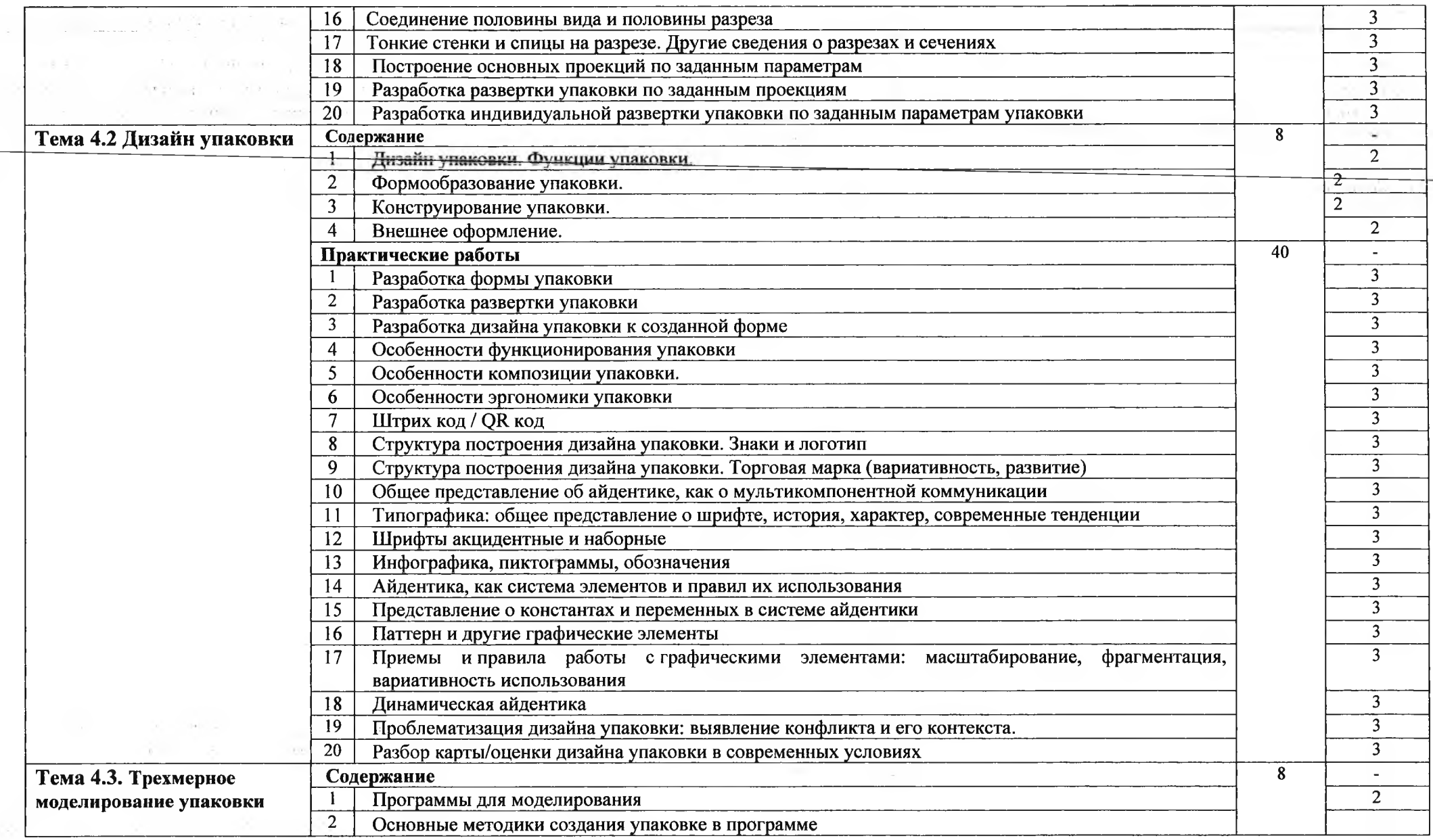

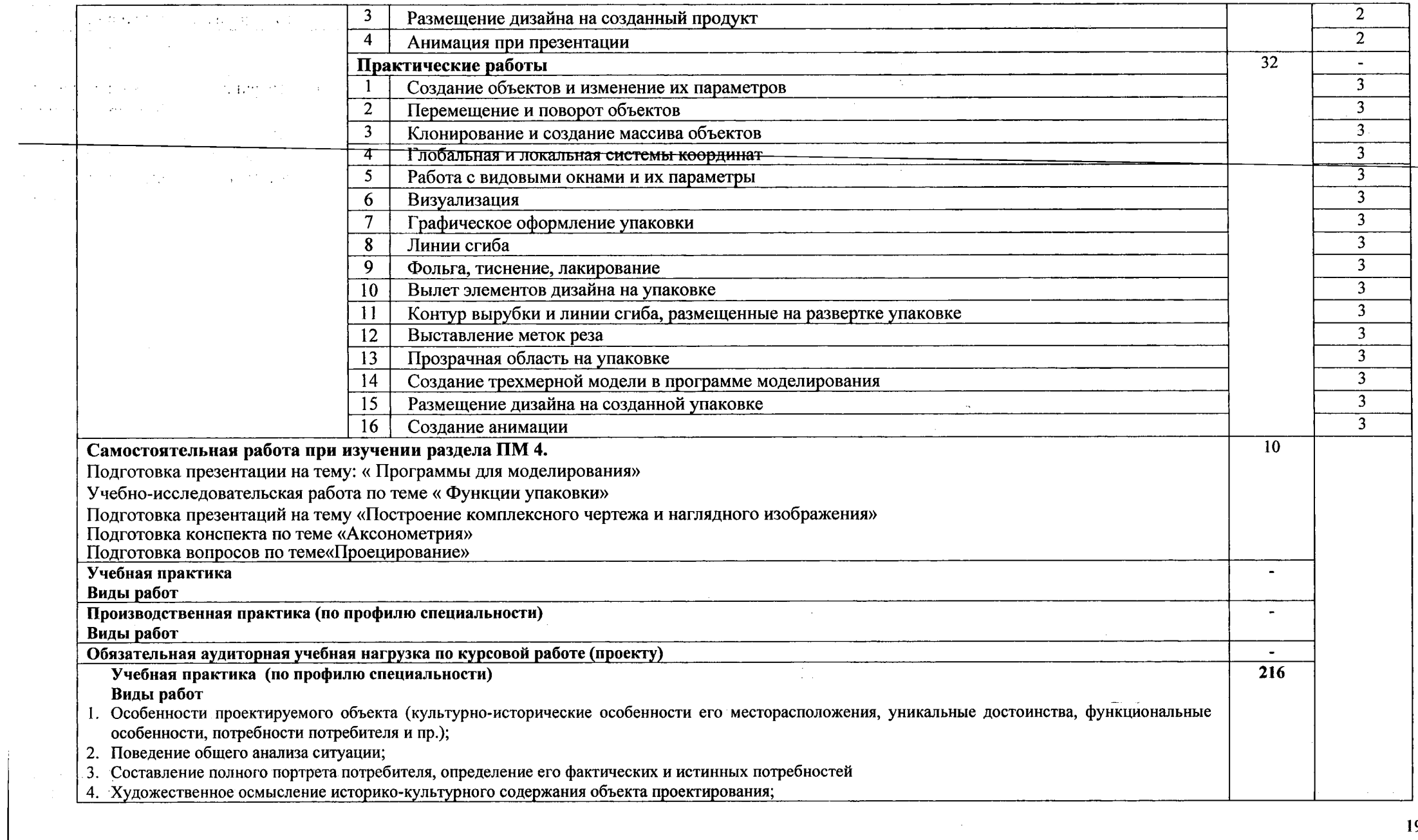

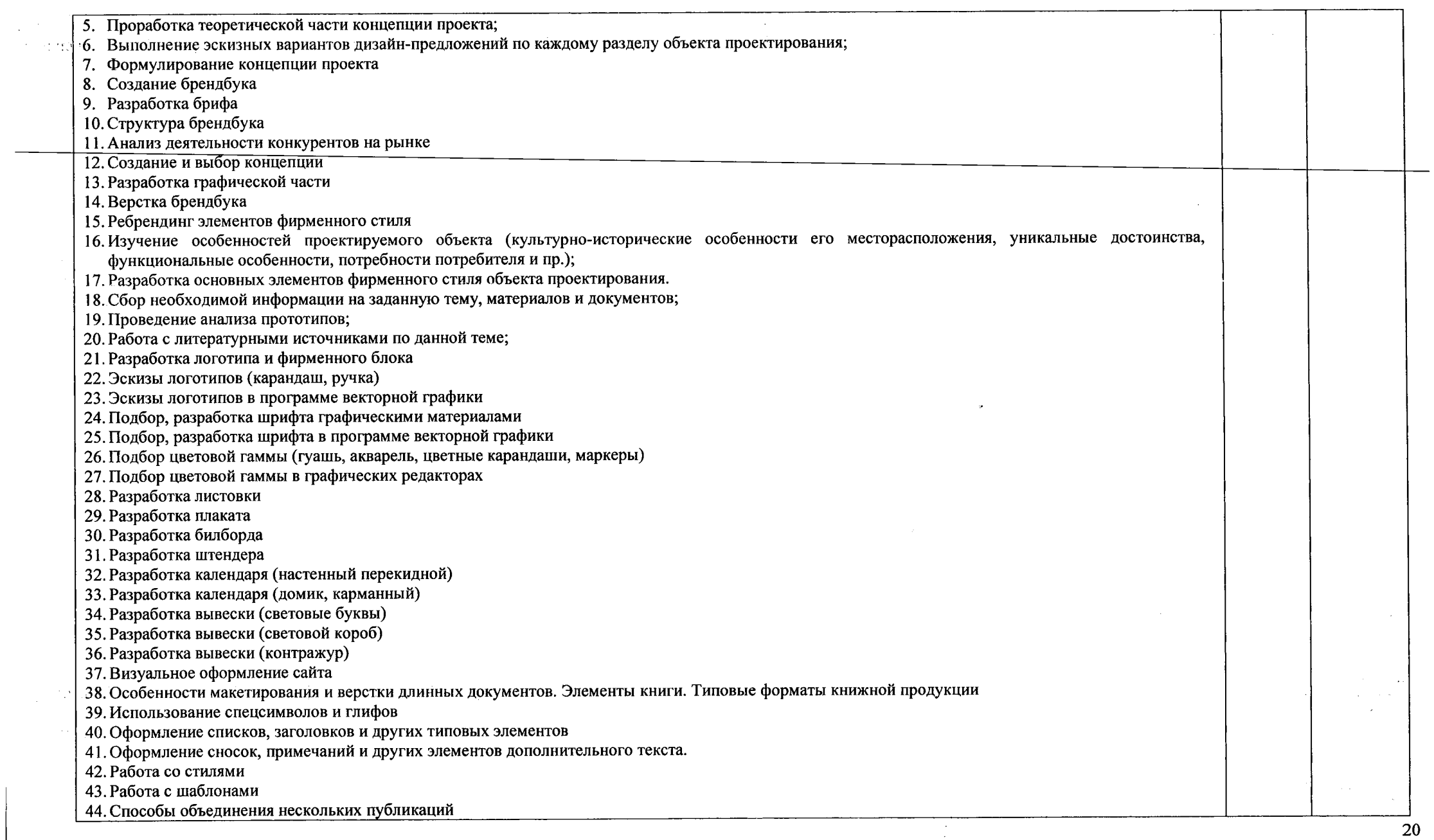

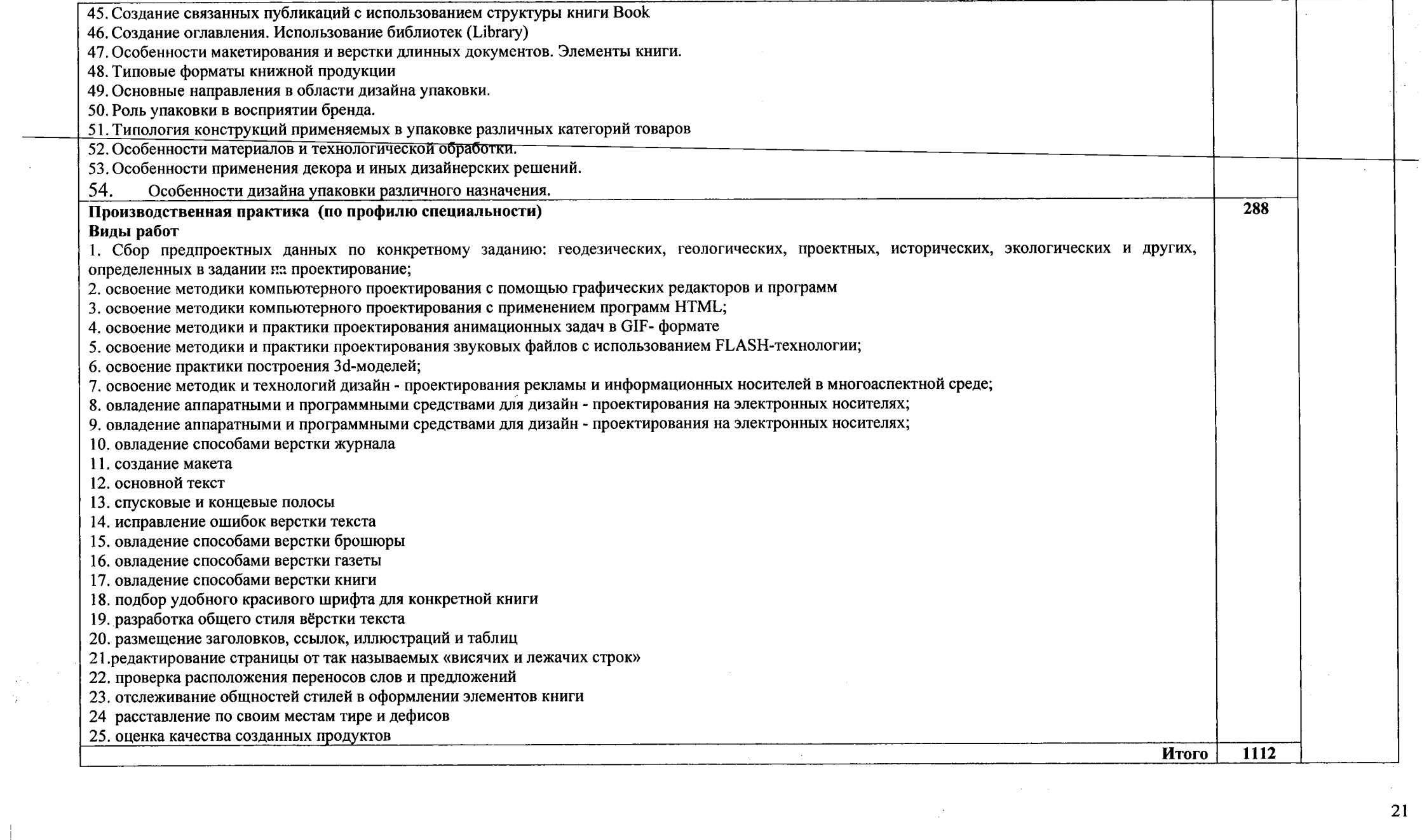

### **4. УСЛОВИЯ РЕАЛИЗАЦИИ ПРОГРАММЫ ПРОФЕССИОНАЛЬНОГО МОДУЛЯ**

### **4.1. Требования минимальному материально-техническому обеспечению**

### **Оборудование учебного кабинета стандартизации сертификации:**

- посадочные места по количеству обучающихся;
- автоматизированное рабочее место преподавателя с выходом в Интернет;
- комплект законодательных нормативных документов;
- комплект учебно-методической документации.

### **Технические средства обучения:**

- компьютер с лицензионным программным обеспечением;
- мультимедийный проектор;
- принтер;
- интерактивная доска
- лицензионное программное обеспечение.

Оборудование учебной лаборатории и рабочих мест информационно**коммуникационных систем:**

- автоматизированное рабочее место преподавателя с выходом в Интернет;
- автоматизированные рабочие места обучающихся с выходом в Интернет;
- интерактивная доска.
- мультимедийный проектор; -принтер;
- 
- комплект учебно-методической документации.

### **4.2. Информ анионное обеспечение обучения**

### **Перечень рекомендуемых учебных изданий, Интернет-ресурсов, дополнительной литературы**

 $\omega_{\rm c}$  ,  $\omega_{\rm c}$  ,  $\omega_{\rm c}$ 

### **Основные источники:**

1. Струмпэ А.Ю. Дизайн-проектирование.-Ростов/на Дону:Феникс,2020

### **Дополнительные источники:**

- 1. Тозик В.Т. Компьютерная графика и дизайн: учебник для студ. учреждений сред.проф. образования/ В.Т.Тозик, Л.М. Корпан. - 5-е изд., стер. - М.: Издательский центр «Академия», 2014. - 208 с.
- 2. Домасев М.В., Гнатюк С.П. Цвет, управление цветом, цветовые расчеты и измерения.-СПб.: Питер, 2012.-224 с.
- 3. Сиденко Л.А. Компьютерная графика и геометрическое моделирование: Учебное пособие.- СПб.: Питер, 2012.-224 с.
- 4. Миронов Д.Ф. Компьютерная графика дизайне: учебник. СПб.: БХВ-Петербург, 2008, 560 с.

### **4.3. Общие требования организации образовательного процесса**

Освоение программы модуля базируется на изучении дисциплин «Основы материаловедения», «Основы рисунка живописи», «Основы дизайна композиции», «Компьютерная графика», «3D-проектирование», «Мультимедийные технологии» связано с освоением модуля «Разработка технического задания на продукт графического дизайна».

Реализация программы модуля предполагает учебную практику после изучения модуля. Занятия по учебной практике проводятся в лабораториях учебного заведения.

Обязательным условием допуска учебной практике (по профилю специальности) рамках профессионального модуля «Создание графических дизайн-макетов» является

освоение программы аудиторных занятий для формирования первичных профессиональных компетенций.

Результаты прохождения учебной практики по модулю учитываются при проведении квалификационного экзамена.

При освоении программы профессионального модуля последнем семестре изучения формой промежуточной аттестации по модулю является экзамен (квалификационный).

#### **4.4. Кадровое обеспечение образовательного процесса**

 $\sqrt{1+\epsilon}$ 

n.

 $\bar{\mathcal{A}}$ 

### **Требования квалификации педагогических кадров, обеспечивающих обучение по междисциплинарному курсу (курсам):**

наличие высшего профессионального образования, соответствующего профилю группы специальностей «Изобразительное прикладные виды искусств».

### **Требования квалификации педагогических кадров, осуществляющих руководство практикой**

**Преподаватели (при наличии):** дипломированные специалисты и/или преподаватели междисциплинарных курсов, соответствующие профилю группы специальностей «Изобразительное и прикладные виды искусств».

### **Руководители практики - представители организации, на базе которой проводится практика:**

дипломированные специалисты с образованием, соответствующим профилю специальноеги «Изобразительное прикладные виды искусств»

# 5. КОНТРОЛЬ И ОЦЕНКА РЕЗУЛЬТАТОВ ОСВОЕНИЯ<br>ПРОФЕССИОНАЛЬНОГО МОДУЛЯ (ВИДА ДЕЯТЕЛЬНОСТИ)

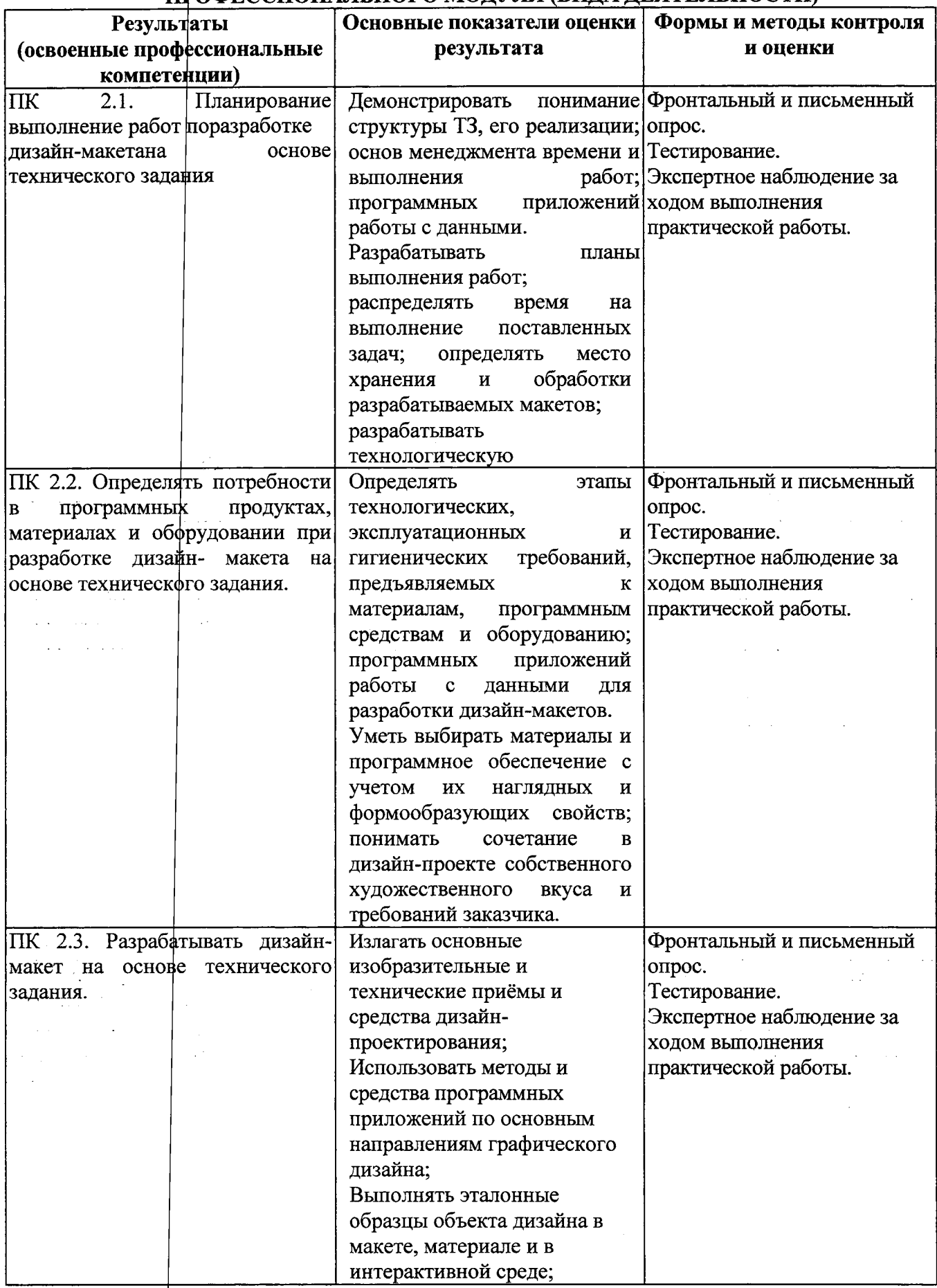

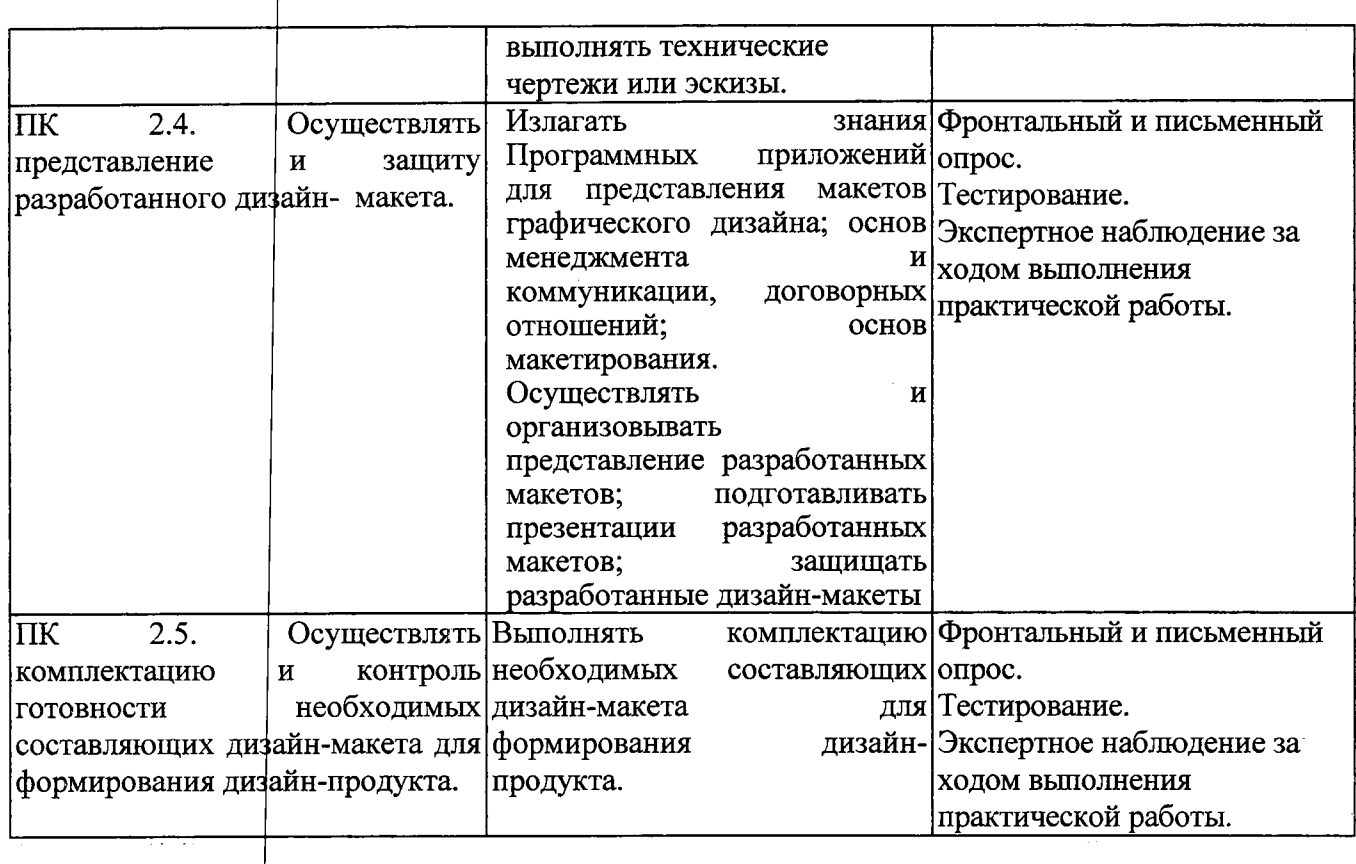

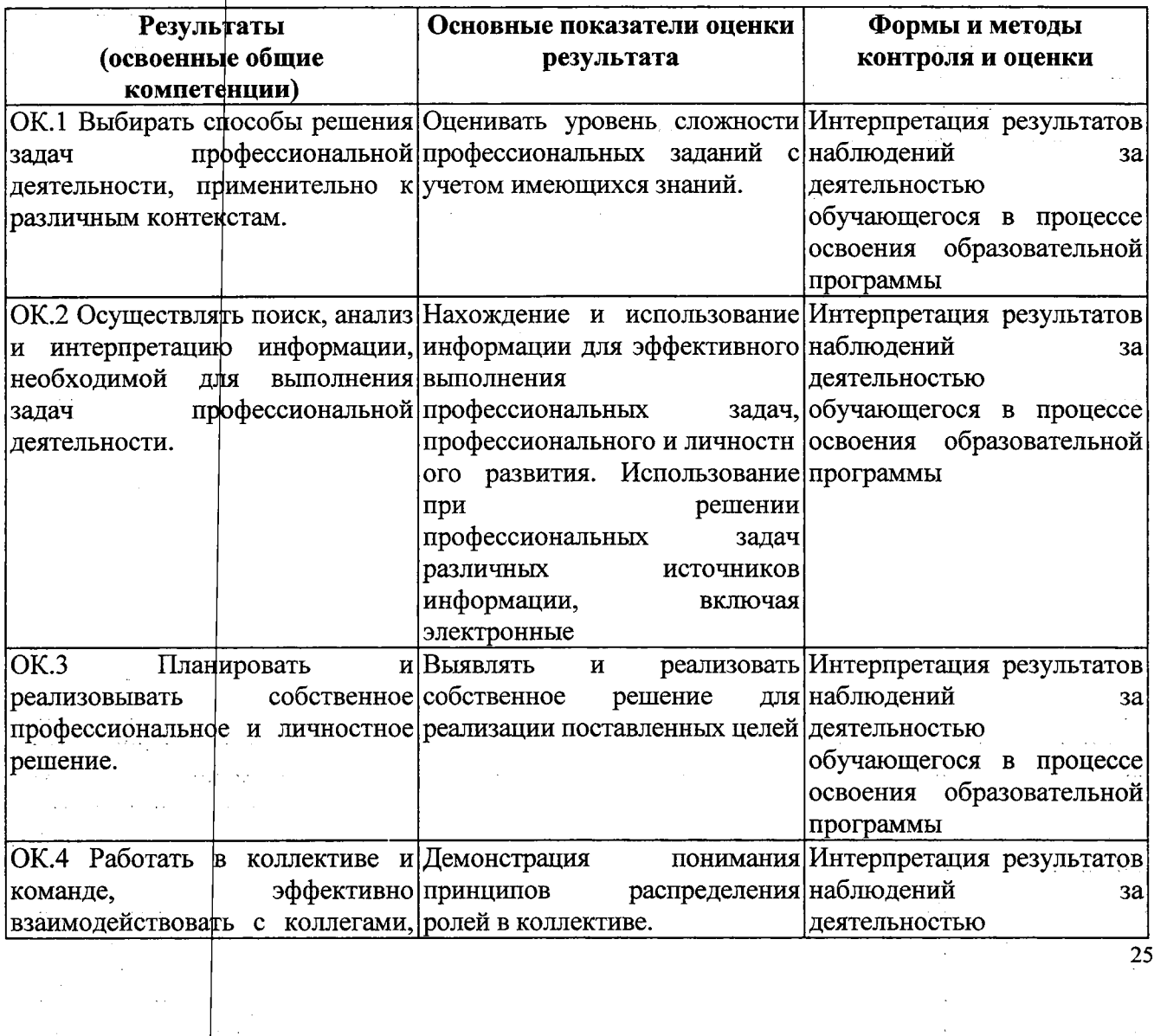

 $\hat{\mathcal{S}}_i$ 

 $\frac{1}{25}$ 

 $\gamma_{\rm c}$  $\hat{\boldsymbol{\epsilon}}$  $\frac{1}{\sqrt{2}}$ 

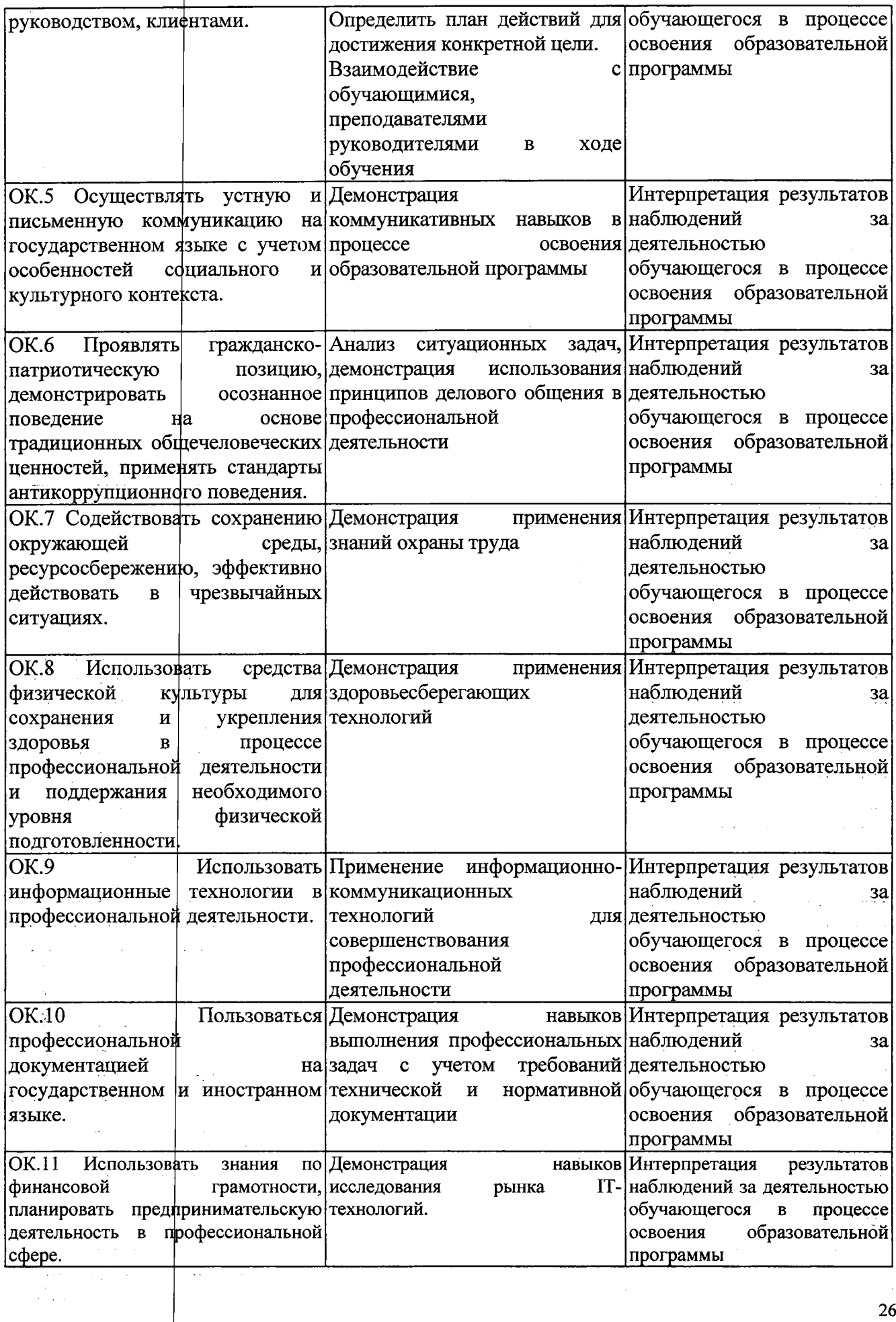

 $\begin{aligned} \mathcal{A} & = \mathcal{A} \mathcal{A} \\ \mathcal{A} & = \mathcal{A} \mathcal{A} \\ \mathcal{A} & = \mathcal{A} \mathcal{A} \end{aligned}$ 

 $\label{eq:2} \frac{1}{\sqrt{2\pi}}\int_{0}^{\infty}\frac{1}{\sqrt{2\pi}}\left(\frac{1}{\sqrt{2\pi}}\right)^{2\pi}d\mu_{\rm{eff}}\,d\mu_{\rm{eff}}$ 

 $\ddot{\phantom{1}}$ 

 $\left| \cdot \right|$ 

26  $\frac{1}{2}$ 

 $\bar{z}$ 

 $\frac{1}{2} \left( \frac{1}{2} \right)$ 

 $\sim 10$ 

 $\frac{1}{2}$